# Pixellence Crack Product Key For Windows 2022 [New]

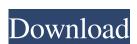

### Pixellence Crack+ Serial Number Full Torrent Latest

Pixellence Serial Key is a great small Rainmeter theme that will help you monitor the desktop. It is a good program to monitor your RAM, CPU usage, battery power and the trash size, to keep the desktop clutter to a minimum. Pixellence 2022 Crack is designed to fit a small desktop with a 12" screen, so it will not get in the way. Pixellence Activation Code Latest Version is a useful tool for laptop users that want to run only some apps and monitor other details. With this app you can turn off the performance of those apps that you do not use, to conserve battery power. The icons and the menus are also very simple and easy to understand. The interface and the colors are original and eye-catching. The options have been divided into two sections: Monitoring and Preferences. The first section contains options for monitoring all the elements, such as the CPU, RAM, HDD, battery, and the size of the trash bin. All these parameters can be monitored individually or via groups, which allows you to customize the theme with more options that can be accessed by choosing Appearance  $\rightarrow$  Customize Theme. The app has been updated and it offers many more customization options. The performance of the app has also been improved, and it works faster than its predecessor. If you have previously installed Pixel Sense on your computer, Pixellence 2022 Crack will not overwrite it. What's New in Pixellence 4.2.2: • Added the capability to start and stop a custom session. • Added more session details. • Now you can monitor the app used most when running in a custom session. How to use Pixellence: 1. If you haven't installed yet, download Pixellence. 2. Select an icon for the app. 3. Click the "Customize" button to the right of the app's name. 4. Select the session to start. 5. Click the "Stop" button to start the session. Pixellence Features: #Monitor Battery power: A battery icon will appear on the desktop if a battery is

#### **Pixellence Patch With Serial Key [Latest]**

- press F1 to read the stats (CPU / RAM / HDD usage and battery power ) - press F9 to close it. This skin is designed to have only one button to do all the task you need. When you click the button it will also do all the task you need. For example: You press the button and it open the "Device Info" then close it. You press the button and it will read the RAM usage and close it. You press the button and it will read the Battery Usage and close it. You press the button and it will read the HDD Usage and close it. You press the button and it will read the RAM usage and close it. You press the button and it will read the Battery Usage and close it. If you want to quit the reading just click the button again. It will close all the reading. If you want to close it just click the button to start reading. With the knowledge of Keymacro you can find how to use Keymacro you can find how to use find how to use find how to use find how to use find how to use find how to use find how to use find how to use find how to use find how to use find how to use

## **Pixellence Activation Code**

Pixellence is a nice and beautiful Rainmeter skin for your Windows desktop that's using the 0.9.5 version of Rainmeter. This theme change the look of your computer will be represented. The colors of the rainbow can be changed by choosing the colors in the color picker at the skin design. The rainbow colors are: RGB - Red - Green - Blue HSL - Hue - Saturation - Lightness The rainbow is visible both at the time of the start of the skin has one bar at the top that shows the BAM / CPU and the HDD - The skin has a big bar at the bottom that shows the trash size of the computer - Another bar shows the system tray change according to the colors of the computer, then the colors of the computer, then the colors of the system tray change according to the colors of the system tray change according to the colors of the system tray change according to the colors of the system tray change according to the colors of the system tray change according to the colors of the system tray change according to the colors of the system tray change according to the colors of the system tray change according to the colors of the system tray change according to the colors of the system tray change according to the colors of the system tray change according to the colors of the computer, then the colors of the computer, then the colors of the system tray change according to the colors of the computer of the colors of the system tray change according to the colors of the computer. The skin has one bar at the bottom that shows the RAM / CPU and the HDD - The skin has one bar at the bottom that shows the RAM / CPU and the HDD - The skin has one bar at the bottom that shows the RAM / CPU and the HDD - The skin has one bar at the bottom that shows the RAM / CPU and the HDD - The skin has one bar at the bottom that shows the RAM / CPU and the HDD - The skin has one bar at the bottom that shows the RAM / CPU and the HDD - The skin has one bar at the bottom that shows the RAM / CPU and the HDD - The skin has one bar at the bottom that shows the RAM

## What's New in the?

Pixellence is a simple, but elegant and productive application designed to help you organize your desktop and monitor the system in real-time. Pixellence can help you organize your desktop and monitor the system in real-time. The skin is made from the crowd favorite Rainmeter, and supports many popular systems. Pixellence uses the new 'Brush' Rainmeter skin feature. This new skin feature allows you to quickly turn your existing skins on and off. Pixellence allows you to add icons to your desktop. It can be used to add icons for your social media, your computer, your network, the Windows Explorer, and more. Pixellence comes with a new feature, Brush Status, which allows you to monitor the system in real-time. Brush Status is activated when you hover the mouse over a brush on the skin. You can monitor the trash size, battery power and CPU usage on the desktop. Installation Instructions: Extract the zip file and run 'PixellenceSetup.exe' to install the skin. If you are using Rainmeter on Windows 10, make sure you update to the latest version of Rainmeter before installing Pixellence. Updated: Pixellence is being maintained and updated in the Rainmeter GitHub repository. If you would like to make a donation to the development and support of Pixellence, you can monitor the trash size, battery power and CPU usage on the desktop. Update: - Fixed a problem where that the CPU usage graph used in the Brush Status widget. Update: - Fixed a problem where the slider could not be used in the CPU usage graph. Update: - Fixed a problem where the CPU usage graph was not displayed. Update: - Fixed a problem where the CPU usage graph was not displayed. Update: - Fixed a problem where the CPU usage graph was not display values. Update: - Fixed a problem where the CPU usage graph was not display values. Update: - Fixed a problem where the CPU usage graph was not display values. Update: - Fixed a problem where the CPU usage graph was not display values. Update: - Fixed a problem where the CPU usage graph was not display values. Upda

# **System Requirements:**

Download the latest LinuxMint release, boot from the ISO and follow the install wizard. Your system should be running Linux Mint 17.3 "Rosa". A system for 64 bit CPUs should be capable of running the 32 bit application software. The following minimum requirements are also recommended: Screen resolution 1024x768 256 MB RAM DVD drive DVD read/write capability Wi-Fi capability USB 2.0 capability We recommend a graphics card with DirectX 9 and Shader Model 3 support, as well as at

#### Related links:

https://bryophyteportal.org/portal/checklists/checklist.php?clid=9799
https://libertycentric.com/upload/files/2022/06/qcuz32KuNR7l7Iehzzvy\_04\_a45c4ea1525e61d2d356d1a8f6d8d8ed\_file.pdf
https://clonardiscoduro.org/rats-rough-auditing-tool-for-security-crack-win-mac/

https://guarded-sierra-02213.herokuapp.com/Storyago.pdf

http://koshmo.com/?p=31649

https://nameless-plateau-29713.herokuapp.com/Smooth\_Decimator.pdf
https://concourse-pharmacy.com/2022/06/06/moneybrio-crack-for-pc/
https://pascanastudio.com/bilderman-1-3-3-crack-torrent-download/
https://goodshape.s3.amazonaws.com/upload/files/2022/06/dxdz2YIizMKwOrhzck2W\_06\_614efb3ab522a3f7d5bbb5d47a9eda3e\_file.pdf
https://boiling-savannah-60360.herokuapp.com/ferela.pdf